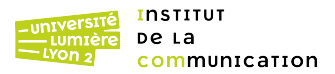

# **MASTER 2 INFORMATIQUE / VISUALISATION ET CONCEPTION INFOGRAPHIQUE EN LIGNE (VCIEL)**

• MASTER 2 INFORMATIQUE / VISUALISATION ET CONCEPTION INFOGRAPHIQUE EN LIGNE (VCIEL)

**Le parcours CIM forme des chefs de projet liés à l' infographie, au multimédia, au web, au développement sur mobile : développeurs front-end ou back-end, webdesigners, motion designers, dans le domaine des industries créatives. Le parcours permet**

## **Compte Personnel de Formation (CPF)**

Cette formation est éligible au Compte Personnel de Formation (CPF) : [consultez les détails](https://www.moncompteformation.gouv.fr/espace-prive/html/#/formation/recherche/19691775100014_ICOM0015/19691775100014_ICOM00151?contexteFormation=ACTIVITE_PROFESSIONNELLE)

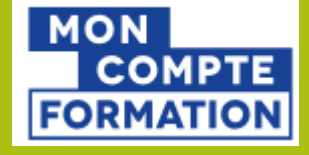

## **Présentation**

Le parcours CIM forme des chefs de projet liés à l'infographie, au multimédia, au web, au développement sur mobile : développeurs front-end ou back-end, webdesigners, motion designers, dans le domaine des industries créatives. Le parcours permet d'approfondir les acquis en création numérique, dans les langages de programmation, et de développer des capacités à gérer et à diriger des projets multimédias. Le diplôme peut être suivi en ligne et à distance (VCIEL — partenariat avec l'AUF).

#### **Candidature**

#### **Modalités de candidature**

Les candidatures sont à déposer sur la plateforme [eCandidat](https://ecandidat.univ-lyon2.fr/#!accueilView) selon le [calendrier de candidature](https://www.univ-lyon2.fr/calendrier-candidature)

- pour les étudiant.es non inscrit.es à l'Université Lumière Lyon 2
- pour les étudiant.es inscrit.es à l'Université Lumière Lyon 2

## **Infos clés et site web**

#### **Lieu de la formation**

• Campus Porte des Alpes (PDA)

#### **Public**

#### **Niveau(x) de recrutement**

 $\cdot$  BAC+4

#### **Public ciblé**

Bonne connaissance des outils et des langages de la création numérique.

#### **Durée de la formation**

344

#### **Discipline(s)**

• Informatique IA Data Infographie Jeu Vidéo

#### **Responsable(s) de la formation**

[Serge MIGUET](mailto:serge%2Emiguet%40univ-lyon2%2Efr) (modalité en présenciel) [Karim SEHABA](mailto:karime%2Esehaba%40univ-lyon2%2Efr) (modalité en ligne et à distance - VCIEL)

#### **Contact secrétariat**

[icom-infographie@univ-lyon2.fr](mailto:icom-infographie%40univ-lyon2%2Efr)

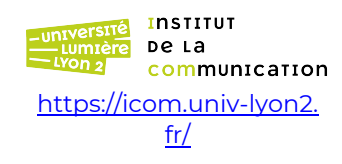

**Institut de la communication**

• pour les candidat.es de l'Union Européenne, de l'Espace Économique Européen ou de la Suisse (dossier de "Demande d'accès" via eCandidat) • pour les étudiant.es non européen.nes qui résident en France ou dans un pays non équipé de Campus France (dossier de "Demande d'accès" via eCandidat)

Pour les étudiant.es non européen.nes qui résident dans un pays équipé de Campus France : la procédure CEF/Campus France est en ligne sur le site Campus France de votre pays

#### **Modalités de candidature spécifiques**

#### **Pour les candidats à la formation en ligne/A distance**

Les candidatures sont à déposer sur la plateforme de l'[AUF](https://formations.auf.org/home/formation/master-m2-visualisation-et-conception-infographiques-en-ligne-vciel/) jusqu'au 20 juin. La campagne d'inscription [eCandidat](https://ecandidat.univ-lyon2.fr/#!accueilView) sera ouverte uniquement pour la deuxième session de candidatures.

Pour les étudiant.es non européen.nes qui résident dans un pays équipé de Campus France : la procédure CEF/Campus France est en ligne sur le site Campus France de votre pays

Pièces à fournir :

• CV, relevé de notes, lettre de motivation, justificatifs des expériences professionnelles, book multimédia.

• Deux années d'expérience professionnelle peuvent dispenser d'une année de formation (exemple : Bac+3 validé et 2 années d'expérience pro permettent de candidater au bac+5 sans avoir validé un niveau M1 à bac+4).

• Une expérience de 5 années dans la direction technique ou dans la direction artistique de projets multimédia permettent de dispenser de tout diplôme normalement requis (VAPP).

**Et après ?**

#### **Niveau de sortie**

• Master

### **Activités visées / compétences attestées**

• Analyser les enjeux, comprendre les besoins, réaliser les médias, intégrer les outils, maîtriser le développement de produits multimédia (audiovisuels, web, mobiles).

• Connaître les acteurs. Diriger les équipes : Direction Technique ou Direction Artistique de projets multimédia.

- Design et Développement web et mobile.
- Design d'interfaces utilisateurs (UI Design).
- Design d'expériences utilisateurs (UX Design).
- Image fixe et animée, 2D et 3D, adaptée à tous les écrans.

#### **Connaissances à acquérir**

• Maîtrise des outils de la chaîne graphique

#### **Coût de la formation**

**Pour les étudiants en formations initiale**

Le montant d'inscription à l' Université Lumière Lyon 2 est composé des droits d' inscription nationaux, plus Etudiante et de Campus (CVEC). Plus d'informations sur cette [page](https://www.univ-lyon2.fr/formation/droits-et-montants-d-inscription).

**Pour les stagiaires en formations continue (hors contrat de professionnalisation)**

Les [droits nationaux](https://www.univ-lyon2.fr/formation/inscriptions/droits-et-montants-d-inscription) lors de votre inscription administrative en ligne Les coûts pédagogiques (consulter nos [tarifs &](https://www.univ-lyon2.fr/formation/formation-continue)  [modalités\)](https://www.univ-lyon2.fr/formation/formation-continue)

Pour tout renseignement sur les modalités de prise en charge et sur les tarifs spécifiques, contactez le [Service de la Formation](https://appli-dfve.univ-lyon2.fr/scfc/choix.php)  **[Continue](https://appli-dfve.univ-lyon2.fr/scfc/choix.php)** Bâtiment GAIA 2ème étage

– 86 rue Pasteur, 69007 **LYON** 

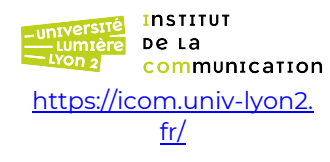

**Institut de la communication**

• Maîtrise des langages de programmation pour le développement web et mobile.

• Connaissance de l'entreprise, du droit, gestion de groupes.

#### **Secteur(s) d'activités ou types d'emploi accessibles**

A la sortie de la formation, les étudiants du parcours occupent des postes d' informaticiens dans le large spectre des métiers des industries créatives : Concepteurs ou intégrateurs multimédia, Webdesigners, UX Designers, Développeurs front-end ou back-end, Infographistes web/print, Chefs de projets multimédia/transmédia, Community managers, directeurs techniques, directeurs artistiques

**Institut de la communication**